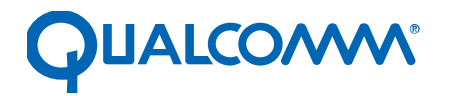

Qualcomm Technologies, Inc.

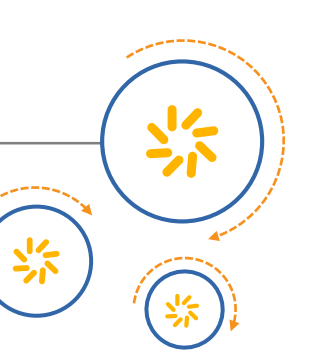

# **Geofencing Reference Guide**

80-NB758-1 E August 24, 2015

**Confidential and Proprietary – Qualcomm Technologies, Inc.**

© 2012-2015 Qualcomm Technologies, Inc. and/or its affiliated companies. All rights reserved.

**NO PUBLIC DISCLOSURE PERMITTED:** Please report postings of this document on public servers or websites to: [DocCtrlAgent@qualcomm.com.](mailto:%20DocCtrlAgent@qualcomm.com)

Outomonging

**Restricted Distribution:** Not to be distributed to anyone who is not an employee of either Qualcomm Technologies, Inc. or its affiliated companies without the express approval of Qualcomm Configuration Management.

Not to be used, copied, reproduced, or modified in whole or in part, nor its contents revealed in any manner to others without the express written permission of Qualcomm Technologies, Inc.

Qualcomm IZat is a product of Qualcomm Atheros, Inc. Other Qualcomm products referenced herein are products of Qualcomm Technologies, Inc. or its subsidiaries.

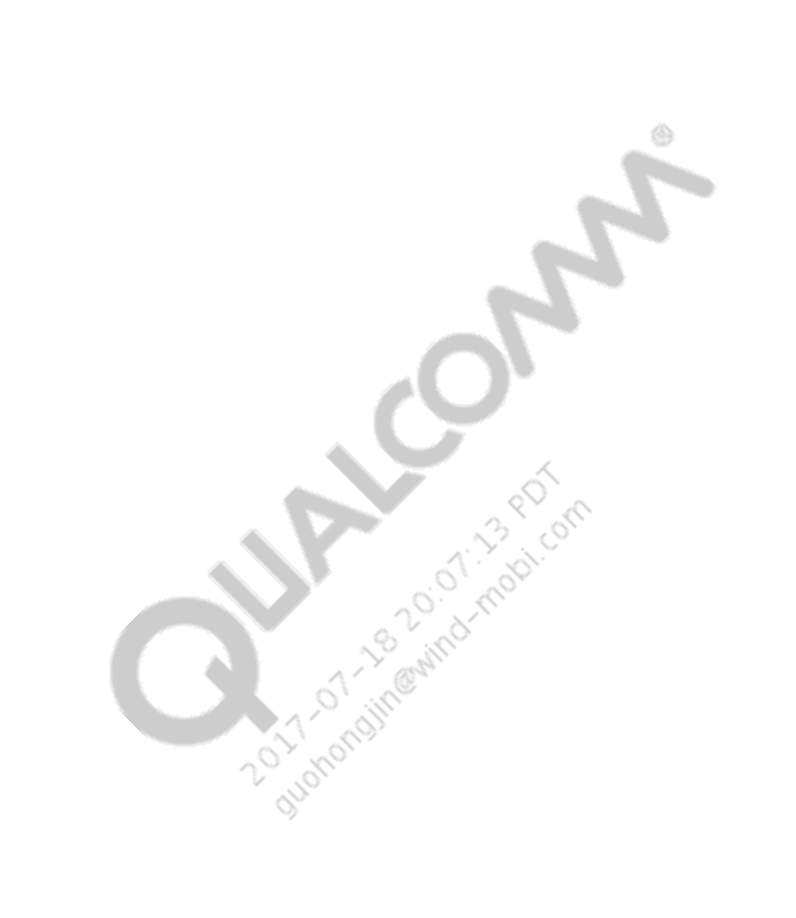

Qualcomm is a trademark of Qualcomm Incorporated, registered in the United States and other countries. IZat is a trademark of Qualcomm Incorporated. All Qualcomm Incorporated trademarks are used with permission. Other product and brand names may be trademarks or registered trademarks of their respective owners.

This technical data may be subject to U.S. and international export, re-export, or transfer ("export") laws. Diversion contrary to U.S. and international law is strictly prohibited.

> Qualcomm Technologies, Inc. 5775 Morehouse Drive San Diego, CA 92121 U.S.A.

#### **Revision history**

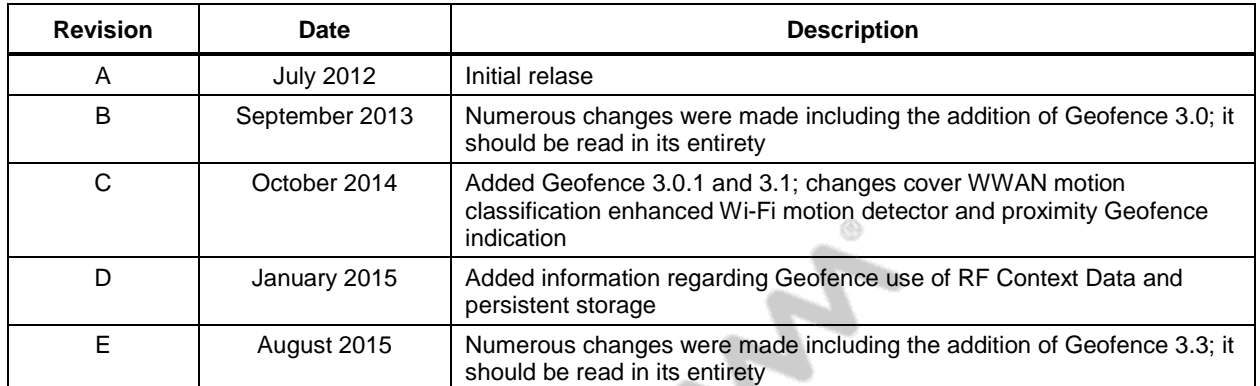

Note: There is no Rev. I, O, Q, S, X, or Z per Mil. standards.<br>
And the standard standard standard standard standard standard standard standard standard standard standard standard standard standard standard standard standa

# **Contents**

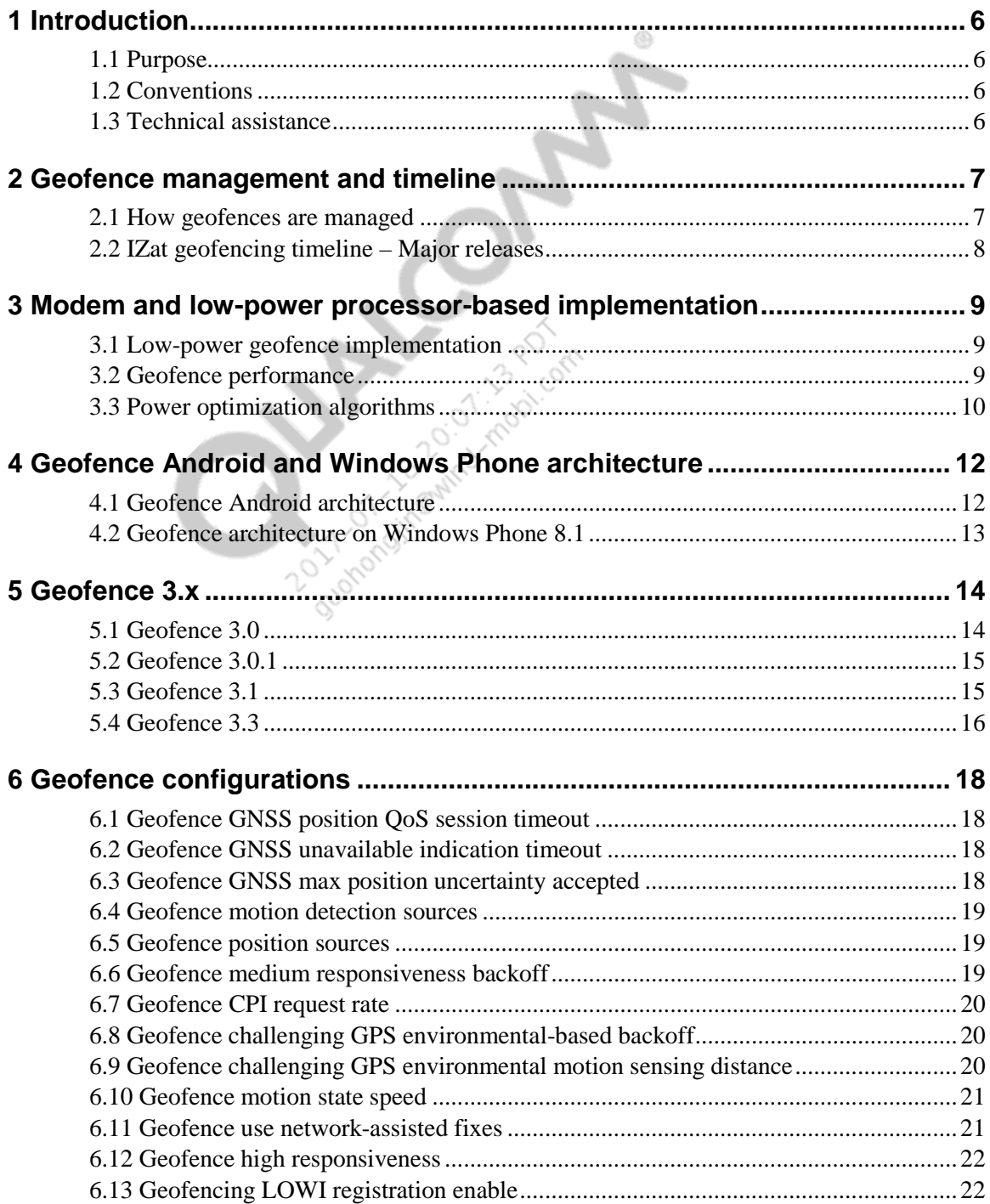

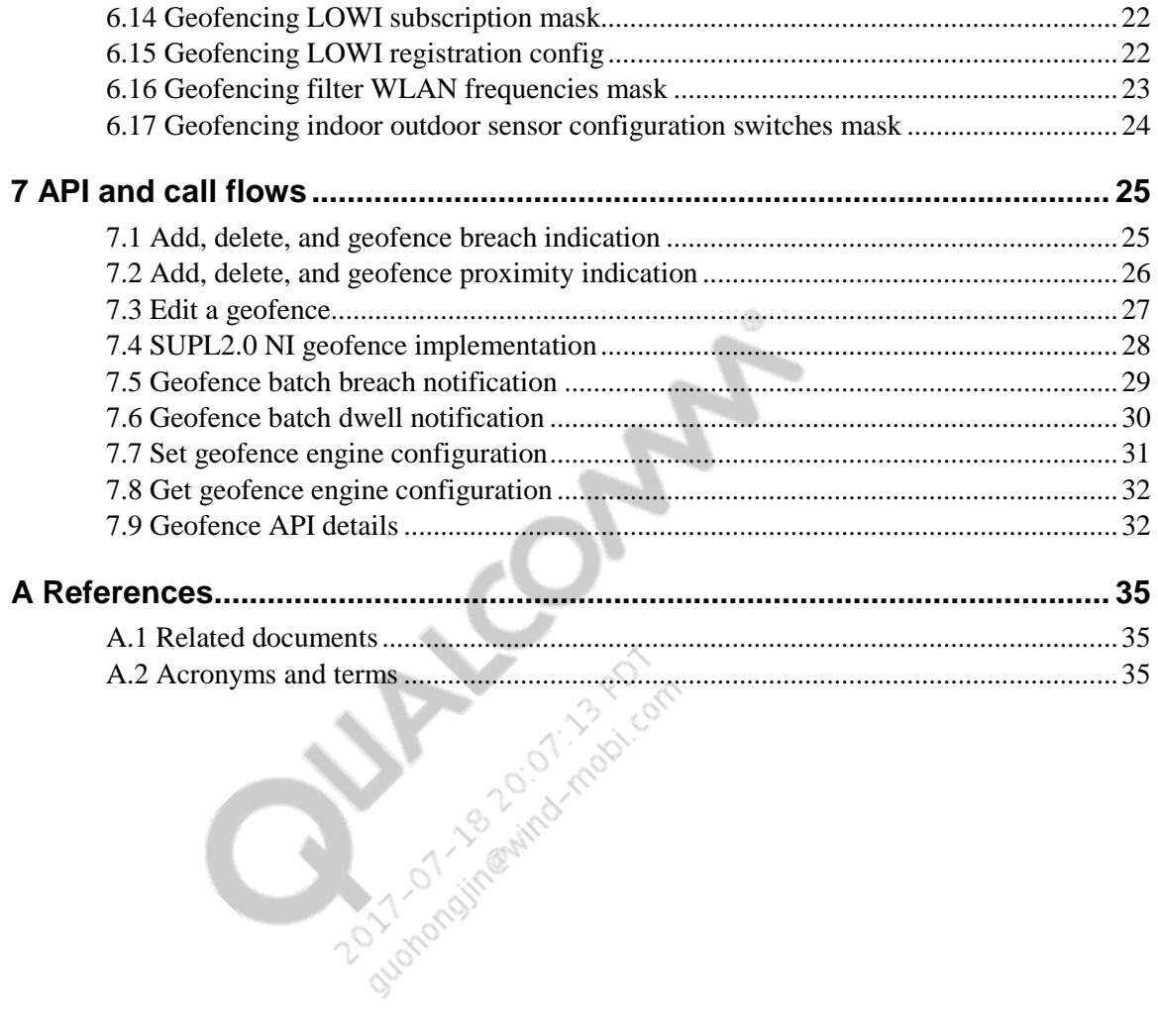

# <span id="page-5-0"></span>**1** Introduction

#### <span id="page-5-1"></span>**1.1 Purpose**

This document provides an overview of geofencing, including architecture, configuration, and call flows. The document is for OEMs, carriers, and partners using the low power and high responsiveness and availability of Qualcomm® IZat™ location services geofencing.

◈

A geofence is a virtual perimeter on a geographic area using a location-based service. When a geofencing device enters or exits the area, a notification is generated.

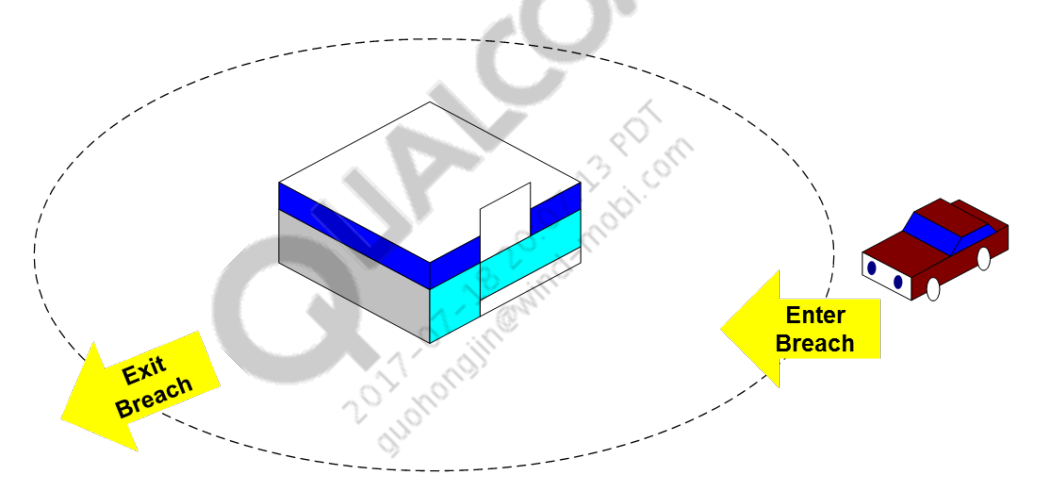

#### <span id="page-5-2"></span>**1.2 Conventions**

Function declarations, function names, type declarations, attributes, and code samples appear in a different font, for example, #include.

#### <span id="page-5-3"></span>**1.3 Technical assistance**

For assistance or clarification on information in this document, submit a case to Qualcomm Technologies, Inc. (QTI) at [https://createpoint.qti.qualcomm.com/.](https://createpoint.qti.qualcomm.com/)

If you do not have access to the CDMATech Support website, register for access or send email to [support.cdmatech@qti.qualcomm.com.](mailto:support.cdmatech@qti.qualcomm.com)

#### <span id="page-6-1"></span><span id="page-6-0"></span>**2.1 How geofences are managed**

Geofences can be Mobile-Originated (MO) or Mobile-Terminated (MT). The core geofence task/logic is independent of how the geofence is set.

◈

MO includes the following:

- MDM Geofences added or deleted by Loc API (QTI-provided API on MDMs)
- MSM™
	- Geofences added or deleted by Android™ AddProximityAlert()
	- Geofences added or deleted by Google Play Services API

MT includes geofences added or deleted by network side apps via MT protocol, that is, OMA<br>SUPL 2.0 MT Area Event Triggers. SUPL 2.0 MT Area Event Triggers.

#### **2.2 IZat geofencing timeline – Major releases**

The following figure shows a brief timeline of the IZat geofencing solution, including which features have been added already and which are expected to be added in future releases.

<span id="page-7-0"></span>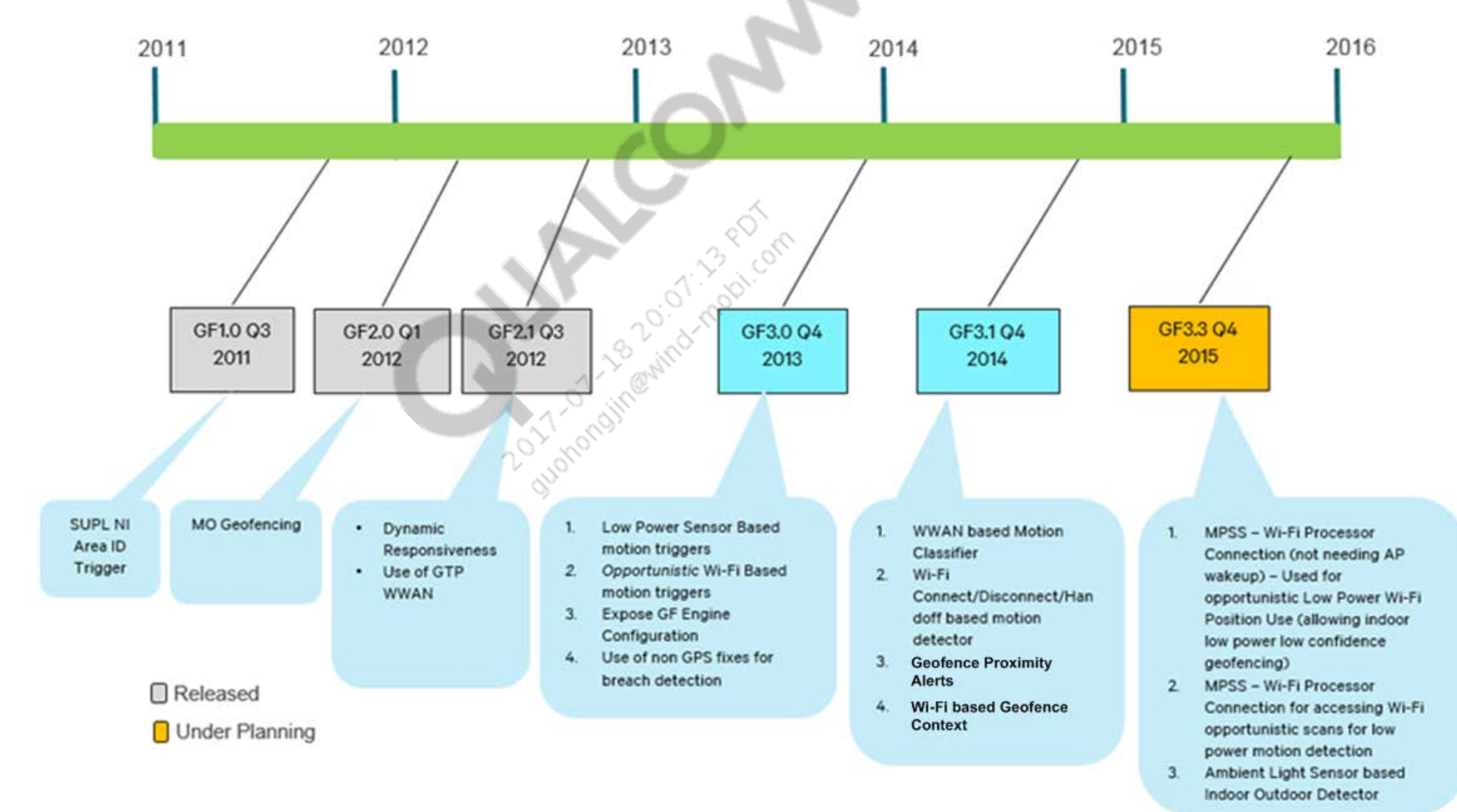

#### <span id="page-8-1"></span><span id="page-8-0"></span>**3.1 Low-power geofence implementation**

A low-power geofence task within the modem provides core geofencing event detection capability. The geofence task uses algorithms to provide optimal power usage and geofence event detection. In most cases, these algorithms cannot be run at an application level. The algorithms are as follows:

◈

- Use of Area IDs (from SUPL 2.0) to minimize invocation of high precision (GNSS) fix
- Optimal rate at which to invoke GNSS fixes (when needed) to minimize power usage
- Distance-based backoff when no cell database list, e.g., Area ID list in SUPL 2.0, is available
- Use of auxiliary information, for example, GTP WWAN, sensors, to reduce the need for a GNSS fix
- Use of Zero Power Positioning and GTP WWAN planned as a trial feature in Q1 2012 package
- Sensor use under planning for a future release

The SUPL 2.0 protocol module uses the geofence task as of the GF2.0 Q3 2011 package. Benefits of this approach were made available to all applications via HLOS side APIs and customer APIs via the GF2.0 Q1 2012 package.

#### <span id="page-8-2"></span>**3.2 Geofence performance**

Responsiveness describes how soon a device can recognize that it has entered or left a geofence. There is a delay tolerance for detecting a geofence breach compared to the time when the true breach occurred. The lower the responsiveness, the higher the probability for a missed geofence breach event and the user experience and the power consumed are lower. Valid values are low, med, and high.

Confidence describes how accurate the detection is when entering and leaving an event for a geofence. Confidence affects the use of high-precision fix requests. The lower the confidence, the higher the probability for a false geofence breach and the user experience and the power consumed are lower. Valid values are low, med, and high.

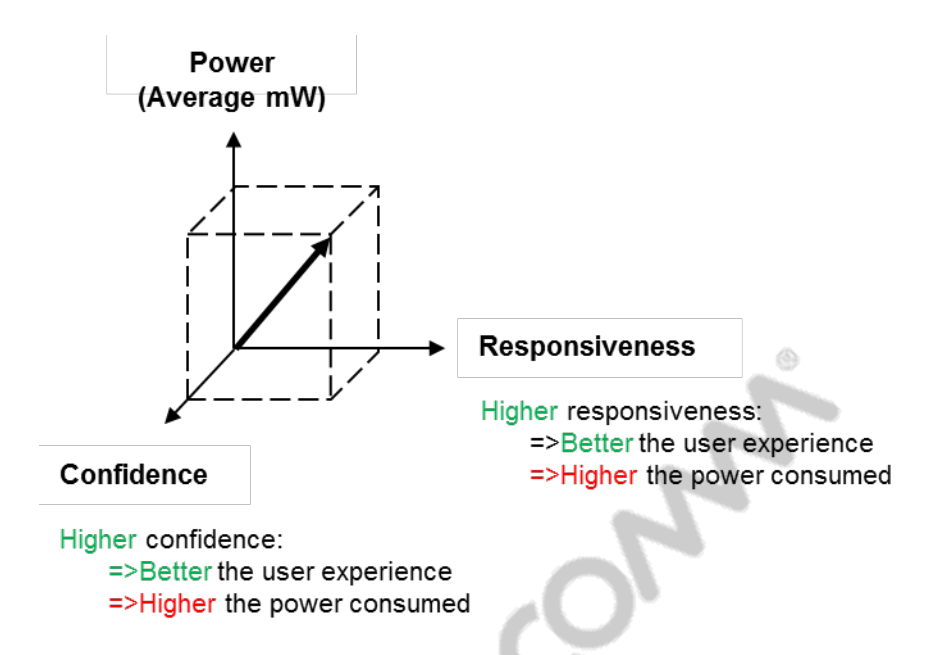

#### <span id="page-9-0"></span>**3.3 Power optimization algorithms**

Several algorithms are used to optimize power:

 Area ID-based power optimization determines when to perform position fixes and when to go dormant.

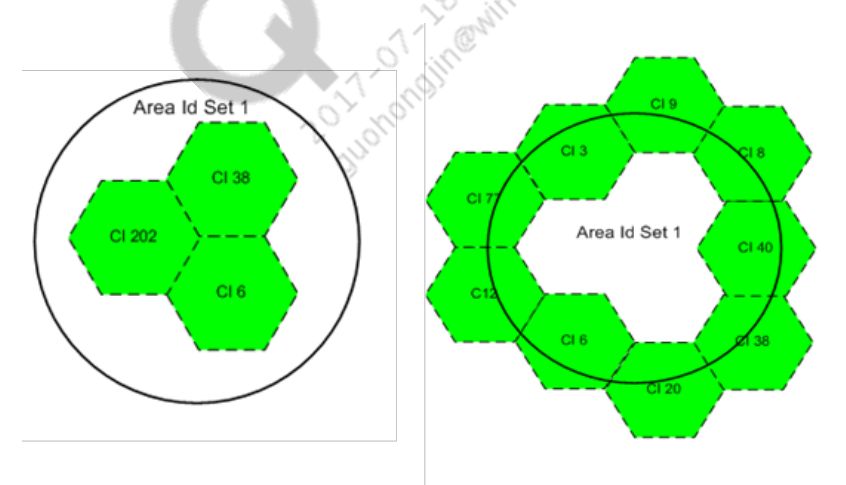

- Distance-based backoff calculates the rate of position fixes depending on the distance of the handset from the border of the geofence.
- Hysteresis handling uses hysteresis to avoid frequent breach reports when the handset is frequently criss-crossing across the border of the geofence.
- Handling challenging GPS environment performs exponential backoff when in a challenging GPS environment until it is detected that the handset has exited the challenging environment.
- DPO-based tracking saves power by detecting beneficial times to enter and exit DPO tracking. This algorithm uses the dynamic power optimization feature of the GNSS engine instead of doing single-shot fixes.
- Advanced distance-based backoff uses cell change events to gate the use of GNSS fixes.
- $\blacksquare$  Motion detection using sensors, Wi-Fi, and WWAN uses sensors, Wi-Fi scan measurements/Wi-Fi events, and WWAN measurements for motion detection to reduce the number of GNSS fixes.
- Context-based backoff learns and uses Wi-Fi context to gate the use of GNSS fixes.
- 

For a future roadmap, see Section [2.2.](#page-7-0)<br> **NoTE:**<br> **NoTE:** 

# <span id="page-11-0"></span>**4** Geofence Android and Windows Phone architecture

<span id="page-11-1"></span>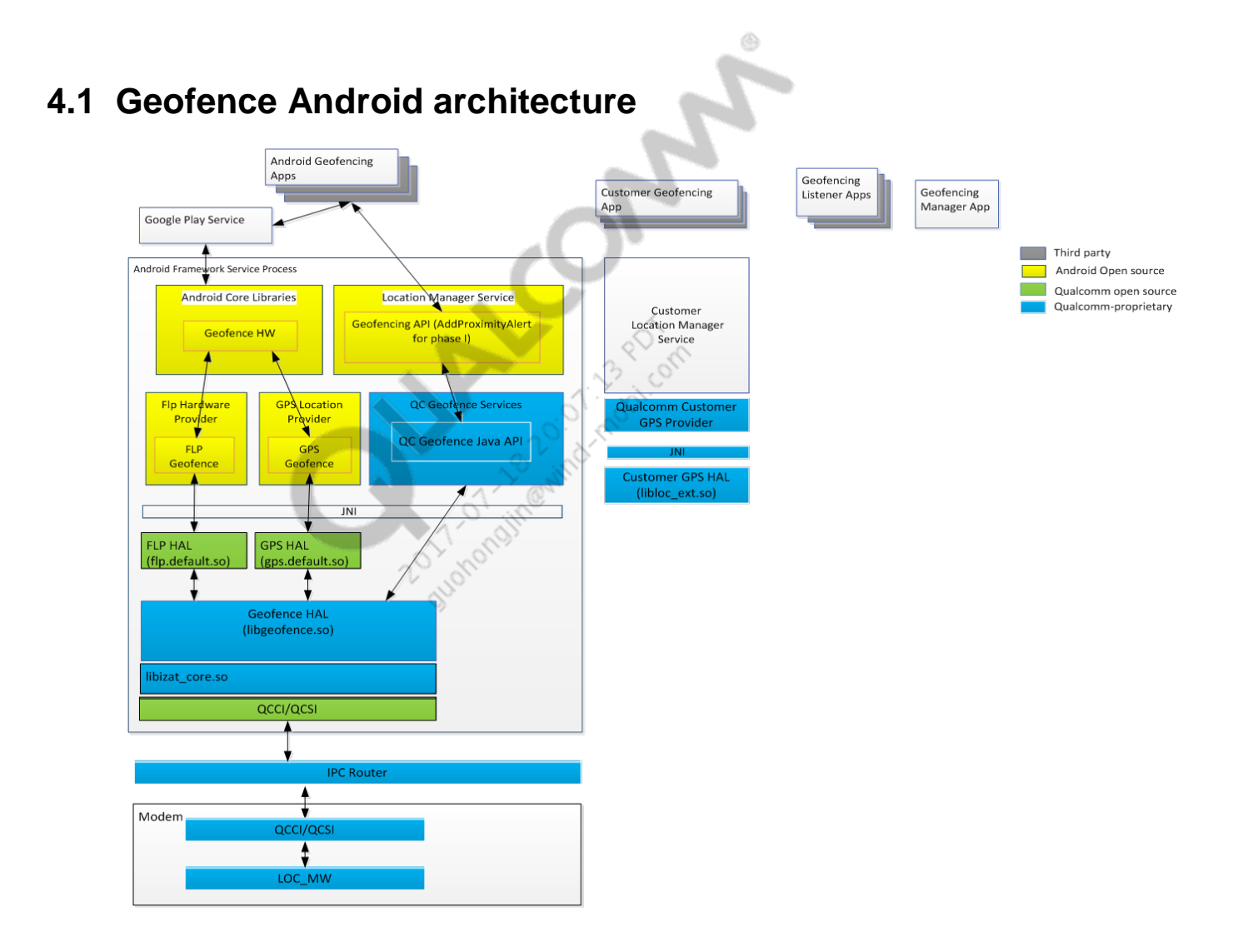

#### **Geofence API options**

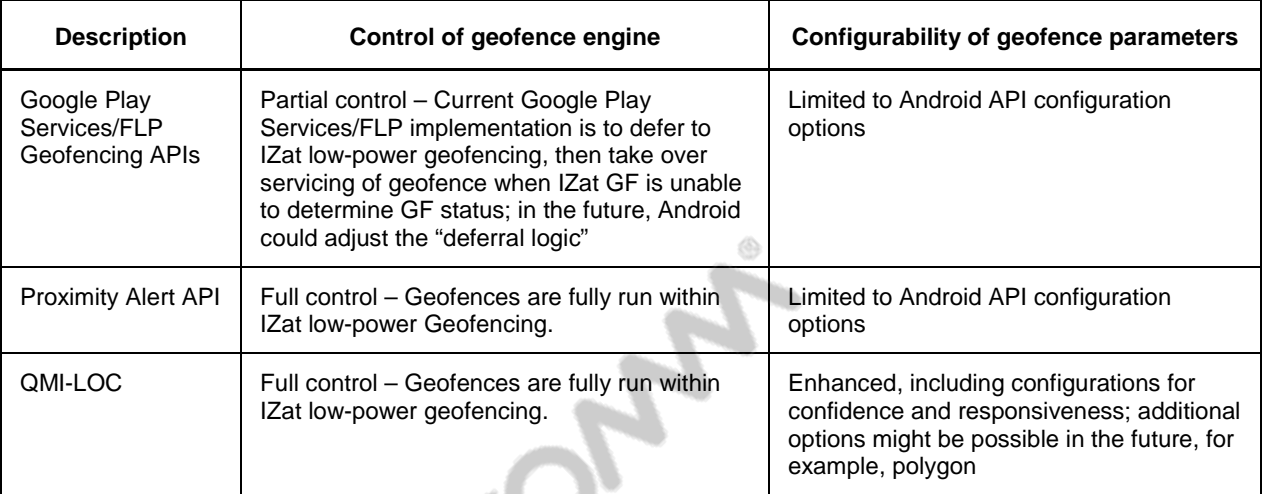

### <span id="page-12-0"></span>**4.2 Geofence architecture on Windows Phone 8.1**

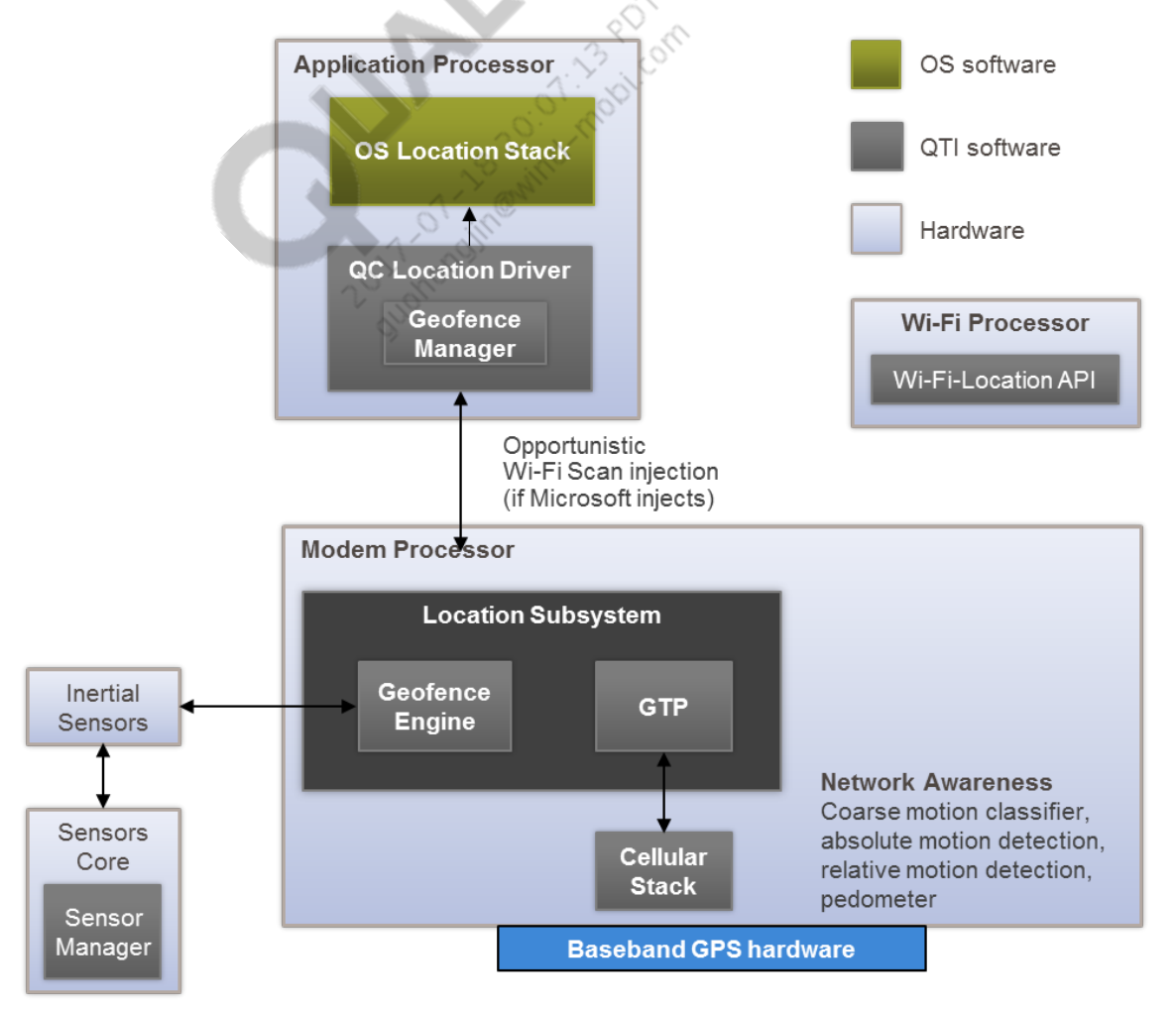

#### <span id="page-13-1"></span><span id="page-13-0"></span>**5.1 Geofence 3.0**

Geofence 3.0 provides less power consumption using sensor and opportunistic Wi-Fi scan results (fewer GNSS-based position requests). It requires an enabled QTI SSC™ (Snapdragon™ Sensor Core) for low-power sensor (accelerometer-based) motion detection and needs a physical sensor (accelerometer) with FIFO buffering capability for optimal power savings.

⊛

Geofence 3.0 injects opportunistic, periodic Wi-Fi scans using a listener for Wi-Fi scans when the Access Point (AP) wakes up. Geofencing does not explicitly wake up the AP for these scans, and hence powerwise, these scans are free for geofencing.

Geofence 3.0 includes ultrahigh responsiveness for applications requiring breach notifications with responsiveness of 1 sec or less. The geofence engine configuration uses sensors in geofencing and On Demand Coarse Position Injection (ODCPI) when GPS is unavailable.

For non-GPS fixes, Geofence 3.0 uses the following:

- GTP WWAN fixes
- Wi-Fi-based ODCPI fixes when GPS is not available

Higher power consumption is implied and hence, used only when GPS is not available; use of ODCPI is limited to gate power consumption.

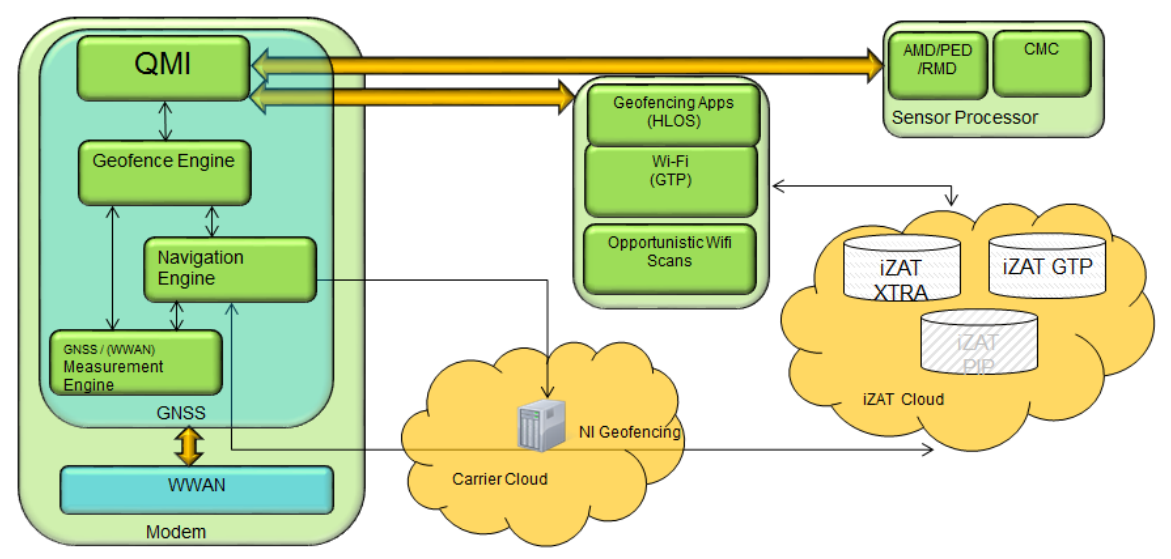

### **Architecture**

#### <span id="page-14-0"></span>**5.2 Geofence 3.0.1**

Geofence 3.0.1 provides enhancements to improve breach latencies for high responsiveness geofence. It also provides better GNSS QoS management for power optimization, that is, it manages GNSS QoS requirement for a GNSS fix to bring in power optimization

Geofence 3.0.1 allows configuration of various aspects of the geofencing engine through QMI and NV. See Chapter [6](#page-17-0) for details.

⊛

#### <span id="page-14-1"></span>**5.3 Geofence 3.1**

Geofence 3.1 includes many improvements:

- Enhanced Wi-Fi motion detection
- **Better power and performance tradeoff using opportunistic Wi-Fi events from HLOS**
- Support of Wi-Fi context
- **Provides better responsiveness using Wi-Fi Context**
- Future geofencing releases will support other contextual information
- Geofencing 3.1 stores the context in RAM and is deleted once the phone reboots
- **WWAN** motion classification
- **Brings in power optimization using WWAN measurements; supported for LTE and WCDMA**
- Proximity detection
- Brings in new capability to register indication for proximity to a geofence

#### **Architecture**

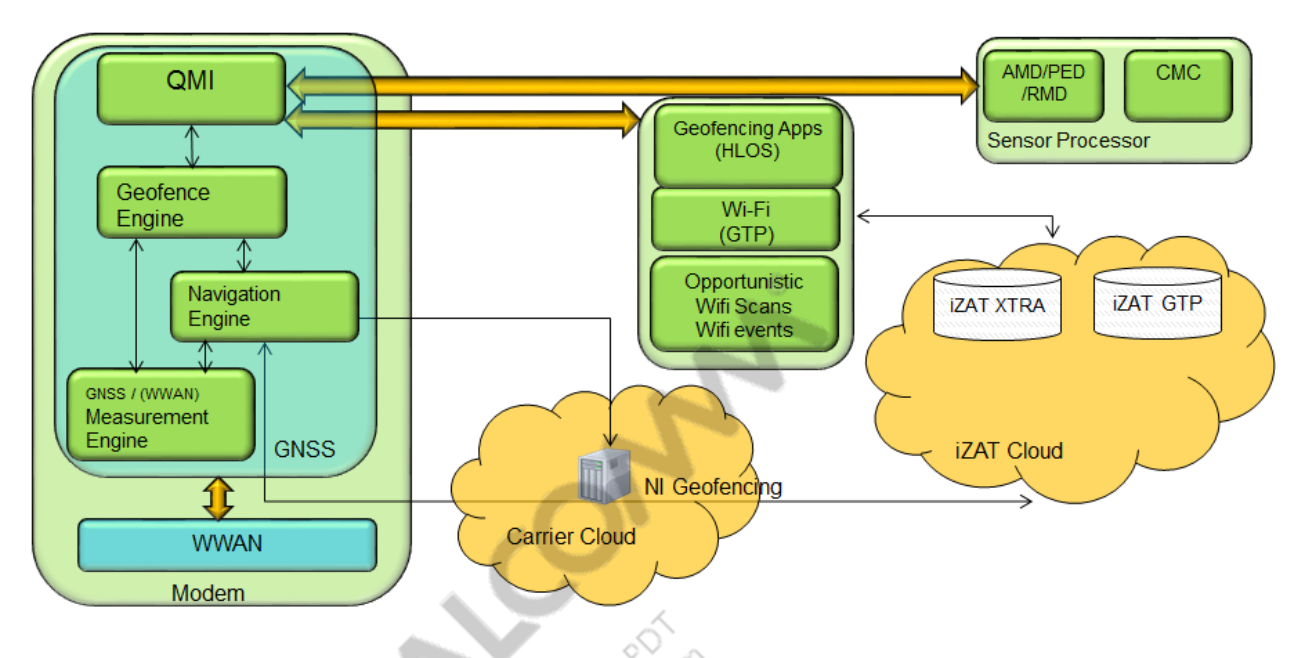

#### <span id="page-15-0"></span>**5.4 Geofence 3.3**

Background engine enhancements supporting Geofence 3.3 are listed. Geofence 3.2 was an internal release with the architecture changes detailed in the following figure.

 Opportunistic/Snoop low power Wi-Fi discover scan – HLOS offload Wi-Fi discovery scans to the Wi-Fi processor in certain conditions. When scans are offloaded, no opportunistic scans are available from the application processor. Wi-Fi scans are used for motion detection purposes in the background engine and can result in significant energy savings by deferring the use of GNSS when there is limited motion.

Android example – The AP offloads scans when the device is not associated with an AP (Wi-Fi is on). In this case, snoop scans are received every 10 to 18 sec in MPSS directly from WCNSS.

- Opportunistic low power GTP Wi-Fi positioning use Background engine uses the low power GTP Wi-Fi fix whenever the fixes are made using opportunistic Wi-Fi discovery scans. The advantage is that it allows further deferring of the use of GNSS fixes when outdoors. When indoors, it provides increased positioning availability at low power, which helps in better responsiveness for geofences and higher availability for location batching.
- Ambient light sensor and proximity sensor based indoor outdoor detector Low power mechanism to determine when the devices moves out from indoor (GNSS denied case) to outdoor (GNSS available case). This helps to provide better Geofence exit responsiveness and higher accuracy batching fixes at low power.

#### **Architecture**

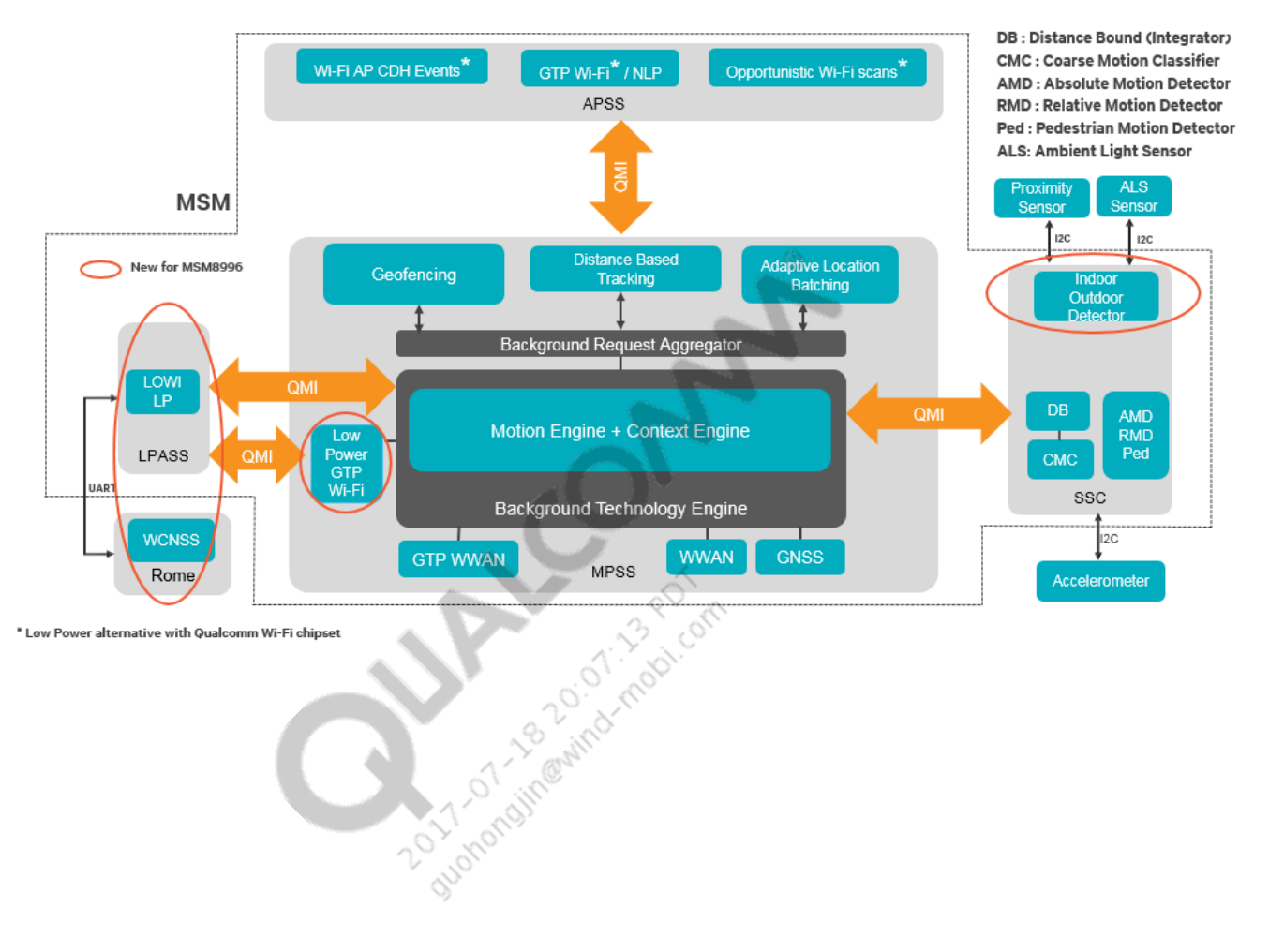

#### <span id="page-17-1"></span><span id="page-17-0"></span>**6.1 Geofence GNSS position QoS session timeout**

- $\blacksquare$  NV item 71563
- Default 30 sec; the value can only be set between min 10 and max 40
- $\blacksquare$  Description This NV item is used by the geofencing engine as session timeout while requesting a GNSS fix. This NV item impacts power usage, as it can affect the engine on time for GNSS fixes requested for geofencing.
- QMI control QMI\_LOC\_SET\_GEOFENCE\_ENGINE\_CONFIG\_REQ\_MSG: Optional TLV: GNSS\_POSITION\_SESSION\_TIMEOUT
- NV available from Geofencing 3.0

### <span id="page-17-2"></span>**6.2 Geofence GNSS unavailable indication timeout**

- NV item  $-71555$
- $\blacksquare$  Default 40 sec
- **Description** This NV item is used by the geofencing engine as a timeout, after which it is required to send a GNSS Unavailable QMI indication to the client when under bad GNSS environment.
- QMI control QMI\_LOC\_SET\_GEOFENCE\_ENGINE\_CONFIG\_REQ\_MSG: Optional TLV: GNSS\_UNAVAILABLE\_INDICATION\_TIMEOUT
- NV available from Geofencing 3.0

#### <span id="page-17-3"></span>**6.3 Geofence GNSS max position uncertainty accepted**

- $\blacksquare$  NV item  $-72514$
- $\blacksquare$  Default 100 m
- **Description** This NV item is used to configure the maximum position uncertainty in the GNSS position fix accepted by the geofencing engine when detecting breaches. The position uncertainty value should be the 99% converted HEPE.
- QMI control QMI\_LOC\_SET\_GEOFENCE\_ENGINE\_CONFIG\_REQ\_MSG: Optional TLV: GNSS\_POSITION\_MAX\_PUNC\_ACCEPTABLE
- NV available from Geofencing 3.0

#### <span id="page-18-0"></span>**6.4 Geofence motion detection sources**

- $\blacksquare$  NV item 71562
	- $\Box$  Bit 0 Enable or disable sensors-based motion classification; default: 0 (disable)
	- $\Box$  Bit 1 Enable or disable Wi-Fi-based motion detection; default: 1 (enable)
	- $\Box$  Bit 2 Enable or disable WWAN-based motion classification; default: 1 (enable)
- Description This NV item enables or disables different sources for motion classifications. When turning on sensor-based motion detection, OEMs must check whether the sensor in use supports FIFO. With FIFO support, OEMs can see geofencing power benefits.
- QMI control QMI\_LOC\_SET\_GEOFENCE\_ENGINE\_CONFIG\_REQ\_MSG: Optional TLV QMI\_LOC\_MOTION\_DETECTION\_SOURCE\_MASK
	- QMI\_LOC\_MOTION\_DETECTION\_SOURCE\_SENSORS
	- $\Box$  OMI LOC MOTION DETECTION SOURCE WIFI
	- QMI\_LOC\_MOTION\_DETECTION\_SOURCE\_WWAN
- NV available from Geofencing 3.0
- **NOTE:** This NV item should be changed to disable all motion sensing while running SUPL Area-ID test cases on simulated test environment; for example, Spirent.

#### <span id="page-18-1"></span>**6.5 Geofence position sources**

- $\blacksquare$  NV item 71573
	- $\Box$  Bit 0 Enable or disable ODCPI
- Default
	- Geofencing  $3.0 0$  (disable)
	- Geofencing 3.1 and later  $-1$  (enable)
- **Description** This NV item is used to configure position sources that geofencing can use.
- QMI control QMI\_LOC\_SET\_GEOFENCE\_ENGINE\_CONFIG\_REQ\_MSG: Optional TLV ENABLE\_CPI\_USAGE
- NV available from Geofencing 3.0

#### <span id="page-18-2"></span>**6.6 Geofence medium responsiveness backoff**

- $\blacksquare$  NV item 72569
- $\blacksquare$  Default 120 sec
	- If the value is configured for less than 30 sec, the value is set at 30 sec
	- If the value is configured for more than 600 sec, the value is set at 600 sec
- **Description** This NV item configures the responsiveness value in seconds that geofencing engine shall use for all medium responsiveness geofences.
- QMI control QMI\_LOC\_SET\_GEOFENCE\_ENGINE\_CONFIG\_REQ\_MSG: Optional TLV MEDIUM\_RESPONSIVENESS\_VALUE
- NV available from Geofencing 3.0.1

**NOTE:** If the medium responsiveness value is changed, the responsiveness of the existing medium responsiveness geofence does not change until the next position fix, which is based on the previous medium responsiveness setting.

#### <span id="page-19-0"></span>**6.7 Geofence CPI request rate**

- $\blacksquare$  NV item 72559
- Default 300 sec (5 min)
- Description This NV item configures the minimum seconds geofencing engine shall wait between two Coarse Position Injection (CPI) requests. The requests are further gated by motion sensing.
- QMI control QMI\_LOC\_SET\_GEOFENCE\_ENGINE\_CONFIG\_REQ\_MSG: Optional TLV CHAL\_GNSS\_ENV\_MIN\_CPI\_WAIT\_INTERVAL
- NV available from Geofencing 3.0.1

### <span id="page-19-1"></span>**6.8 Geofence challenging GPS environmental-based backoff**

- NV item  $-72570$
- $\blacksquare$  Default min 30 sec
- Default max 960 sec  $(16 \text{ min})$
- Description This NV item configures the behavior of GPS fix tries by the geofencing engine when a challenging GPS environment is detected.

The geofencing engine follows an exponential backoff between GPS fix attempts when in a challenging GPS environment. The exponential backoff starts from the Challenging GPS Env Backoff Min value and doubles every time a GPS position fix fails, until the exponential backoff value reaches Challenging GPS Env Backoff Max, after which the exponential backoff stays at that value.

- $\blacksquare$  QMI control NA
- NV available from Geofencing 3.0.1

#### <span id="page-19-2"></span>**6.9 Geofence challenging GPS environmental motion sensing distance**

- $\blacksquare$  NV item 72572
- **Description** This NV item is used to configure the distance in meters that the geofencing engine shall accumulate for before trying a GNSS or CPI fix when in a challenging GPS environment.

- **Motion sensing distance for CPI** 
	- $\Box$  Default 50 m
	- $\Box$  Description This is the minimum distance in meters that the geofencing engine should accumulate before trying another CPI fix when in a challenging GPS environment.
- Motion sensing distance for GPS
	- $\Box$  Default 50 m
	- $\Box$  Description This is the minimum distance in meters that the geofencing engine should accumulate before trying another GPS fix when in a challenging GPS environment.
- $\blacksquare$  QMI control NA
- NV available from Geofencing 3.0.1

#### <span id="page-20-0"></span>**6.10 Geofence motion state speed**

- $\blacksquare$  NV item 72571
- **Description** This NV item is used to configure the motion state speeds in meters per second that geofencing shall use during distance accumulation.
- **Walk** 
	- $\Box$  Default 3 m/s
	- $\Box$  Description This is the speed in meters per second that the geofencing engine uses for accumulating distance when pedestrian walk motion is detected.
- Run
	- $\Box$  Default 8 m/s
	- $\Box$  Description This is the speed in meters per second that the geofencing engine uses for accumulating distance when pedestrian run motion is detected.
- $\blacksquare$  OMI control OMI\_LOC\_SET\_GEOFENCE\_ENGINE\_CONFIG\_REQ\_MSG: Optional TLV QMI\_LOC\_GEOFENCE\_MOTION\_STATE\_CONFIG\_STRUCT
- NV available from Geofencing 3.0.1

#### <span id="page-20-1"></span>**6.11 Geofence use network-assisted fixes**

- $\blacksquare$  NV item 72535
- $\blacksquare$  Default 0 (disabled)
- **Description** This NV item is used to enable or disable the GM engine to use networkassisted fixes for breach detection. The network-assisted fixes include MSA, AFLT fixes, etc.
- $\blacksquare$  QMI control NA
- NV available from Geofencing 3.0.1

#### <span id="page-21-0"></span>**6.12 Geofence high responsiveness**

- $\blacksquare$  NV item  $-72511$
- $\blacksquare$  Default 1 (enabled)
- **Description** This NV item is used to enable high responsiveness enhancement to improve breach detection latency at a cost of increased power when near the geofence boundary and when handset is detected entering the geofence.
- $\blacksquare$  QMI control NA
- NV available from Geofencing 3.0.1

#### <span id="page-21-1"></span>**6.13 Geofencing LOWI registration enable**

- $\blacksquare$  NV item 73652
- $\blacksquare$  Default value 1
- **Description** This NV item is used to register geofencing as a client to LOWI service on LPASS. Geofencing uses the LOWI LP for Wi-Fi scans, connect, disconnect, or handover events, etc.
- $\blacksquare$  QMI control NA
- NV available from Geofencing 3.3

#### <span id="page-21-2"></span>**6.14 Geofencing LOWI subscription mask**

- $\blacksquare$  NV item 73653
- $\blacksquare$  Default value 0x1
- Description This NV item is used to subscribe to different services supported on LOWI LP. Currently subscribed to snoop scans from LOWI only. But there are other services supported on LOWI as well such as discovery scans, Wi-Fi connect, disconnect, or handover events, etc., which could be used in the future.
	- Value
		- Bit 0 Register for snoop scans from LOWI
- $\blacksquare$  OMI control NA
- NV available from Geofencing 3.3

#### <span id="page-21-3"></span>**6.15 Geofencing LOWI registration config**

- $\blacksquare$  NV item 73654
- $\blacksquare$  Default value  $-0x1$
- **Description** This NV is used to configure how GM registers with LOWI service on LPASS.
- NV available from Geofencing 3.3
- This NV has two fields:
	- $\Box$  Enable timer mask
		- $-$  Range  $-0$  0xFFFFFFFFF
		- Value
			- Bit 0: Enable short-term retry timer
			- Bit 1 Enable long-term retry timer
			- Default value  $-0x3$
		- Description If the LOWI registration fails from GM, this NV is used to configure how to retry the re-registration attempts with LOWI. There are two timers for this purpose:
			- Short-term retry timer This timer tries aggressively for retries configured by NV with a periodicity of 10 sec between the retries
			- Long-term retry timer When this timer is enabled, if the short-term registration retries fail, this timer tries less aggressively for LOWI registration. The periodicity is not configurable.
			- OMI control NA
	- □ Short-term timer max retry count
		- Range 0 to 50
		- Units NA
		- Default value 12
		- Description Short-term retry timer uses the configured value to try LOWI registration retries
		- QMI control NA

#### <span id="page-22-0"></span>**6.16 Geofencing filter WLAN frequencies mask**

- $\blacksquare$  NV item 73722
- $\blacksquare$  Default value 0x1
- **Description** This NV is used to filter and accept the requested WLAN frequencies by GM and filter out the remaining ones. The WLAN frequencies may be injected from HLOS, LOWI, or other capable sources.
- **value** 
	- $\Box$  0 Disable GM filtering of WLAN frequencies. Accept all frequencies. No filtering. This value should not be used.
	- $\Box$  0x1 Enable GM filtering and accept 2.4 GHz band from the WLAN frequencies
	- $\Box$  0x2 Enable GM filtering and accept 5 GHz band from the WLAN frequencies
- $\blacksquare$  QMI control NA
- NV available from Geofencing 3.3

#### <span id="page-23-0"></span>**6.17 Geofencing indoor outdoor sensor configuration switches mask**

- $\blacksquare$  NV item 73692
- Default value  $0x0$  (disabled)

Description – This NV item is a bit mask used to set configuration switches for geofencing indoor outdoor detection feature. A bit value of 1 is treated as on and a bit value of 0 is treated as off. ◈

- **value** 
	- $\Box$  0x0 Disable the ambient light sensor-based indoor outdoor detection
	- $\Box$  0x1– Enable the ambient light sensor-based indoor outdoor detection
- NV available from Geofencing 3.3

#### <span id="page-24-1"></span><span id="page-24-0"></span>**7.1 Add, delete, and geofence breach indication**

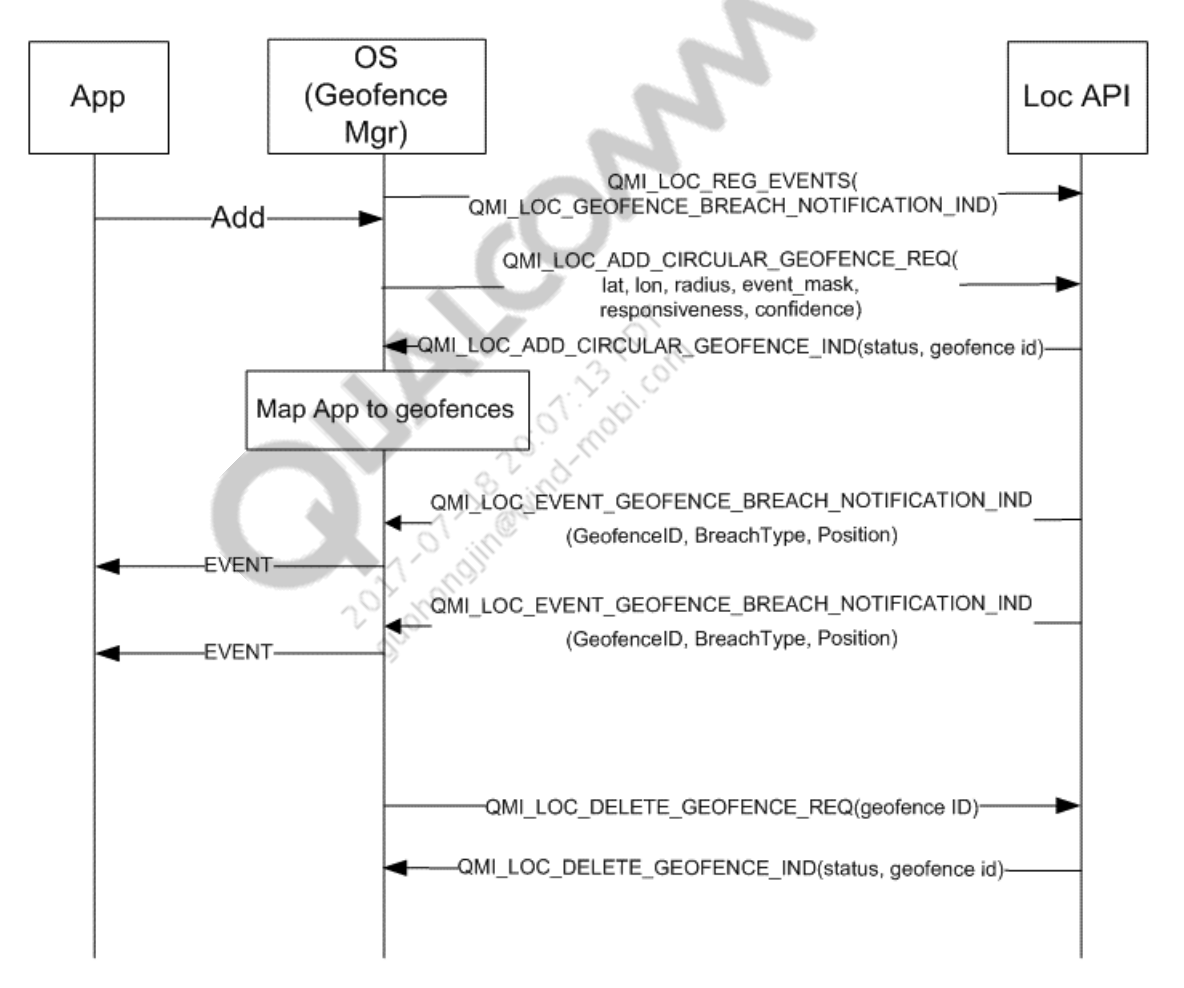

### <span id="page-25-0"></span>**7.2 Add, delete, and geofence proximity indication**

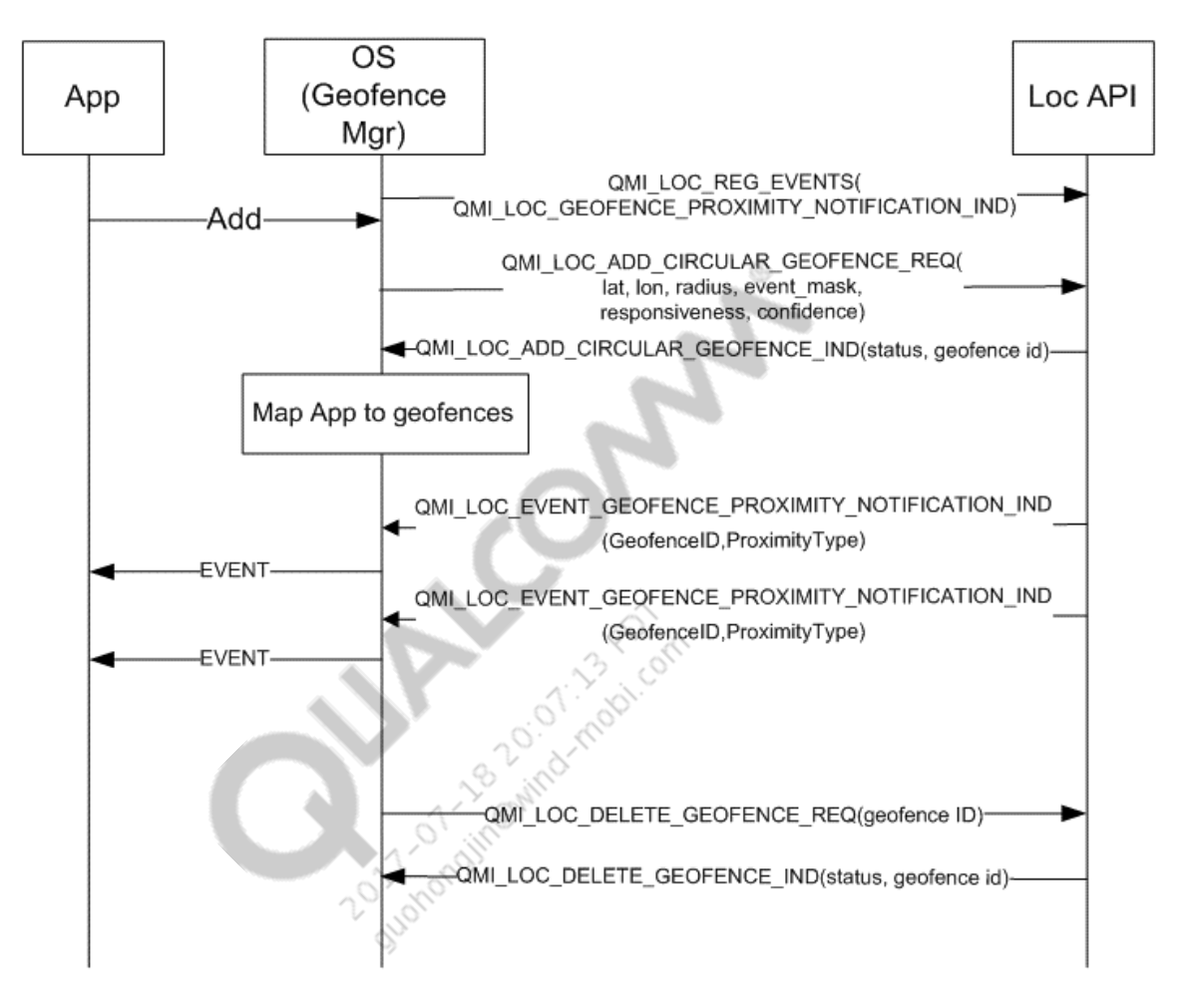

## <span id="page-26-0"></span>**7.3 Edit a geofence**

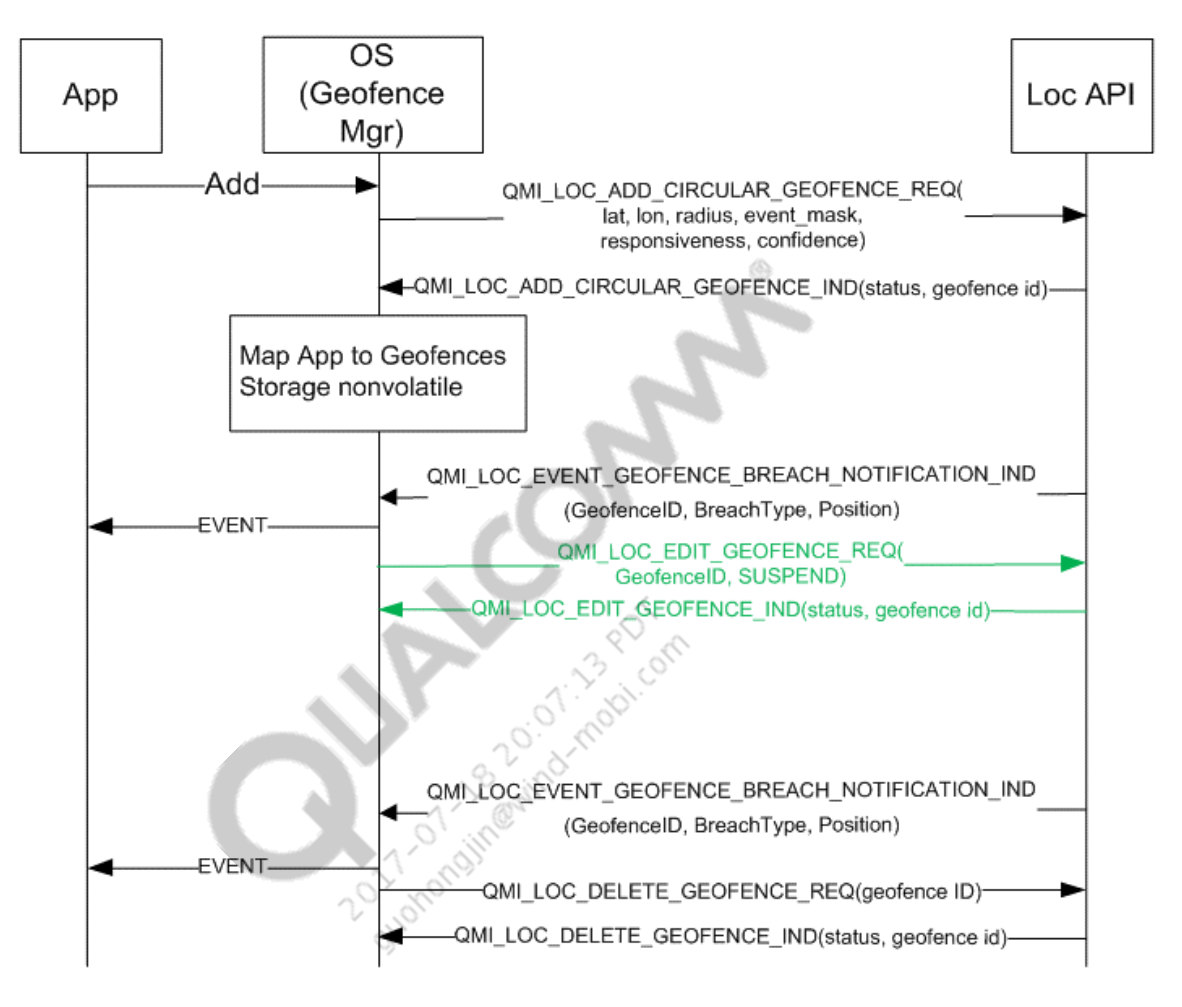

## <span id="page-27-0"></span>**7.4 SUPL2.0 NI geofence implementation**

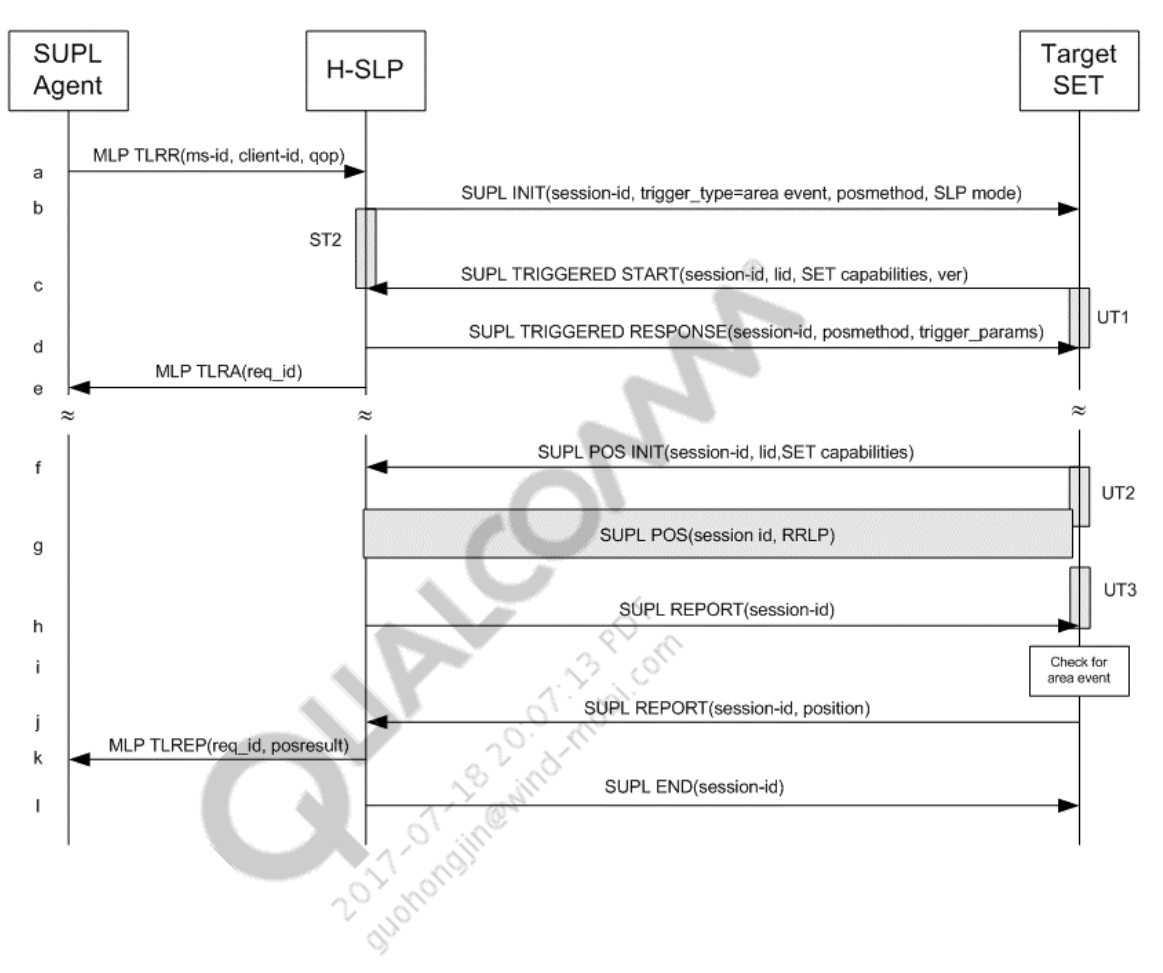

### <span id="page-28-0"></span>**7.5 Geofence batch breach notification**

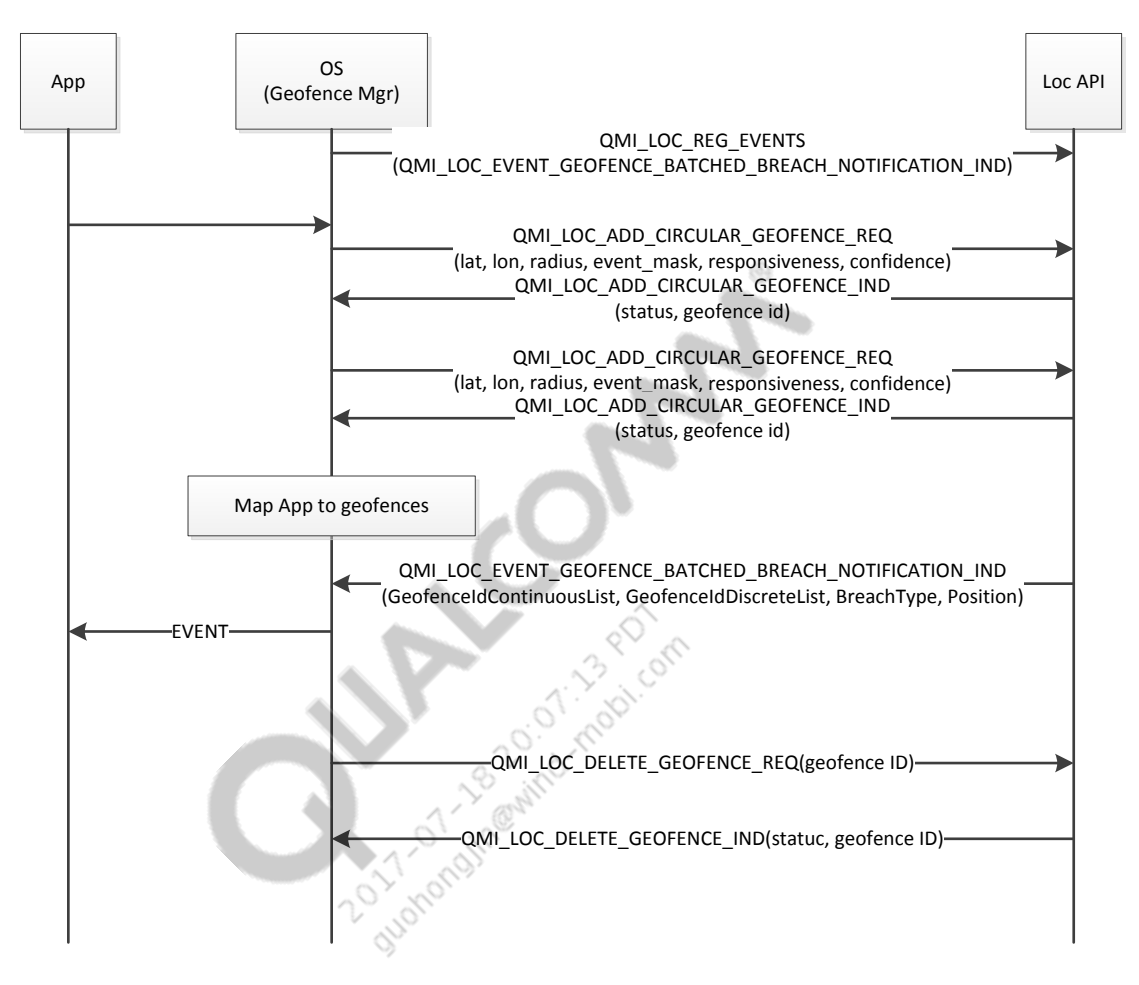

#### <span id="page-29-0"></span>**7.6 Geofence batch dwell notification**

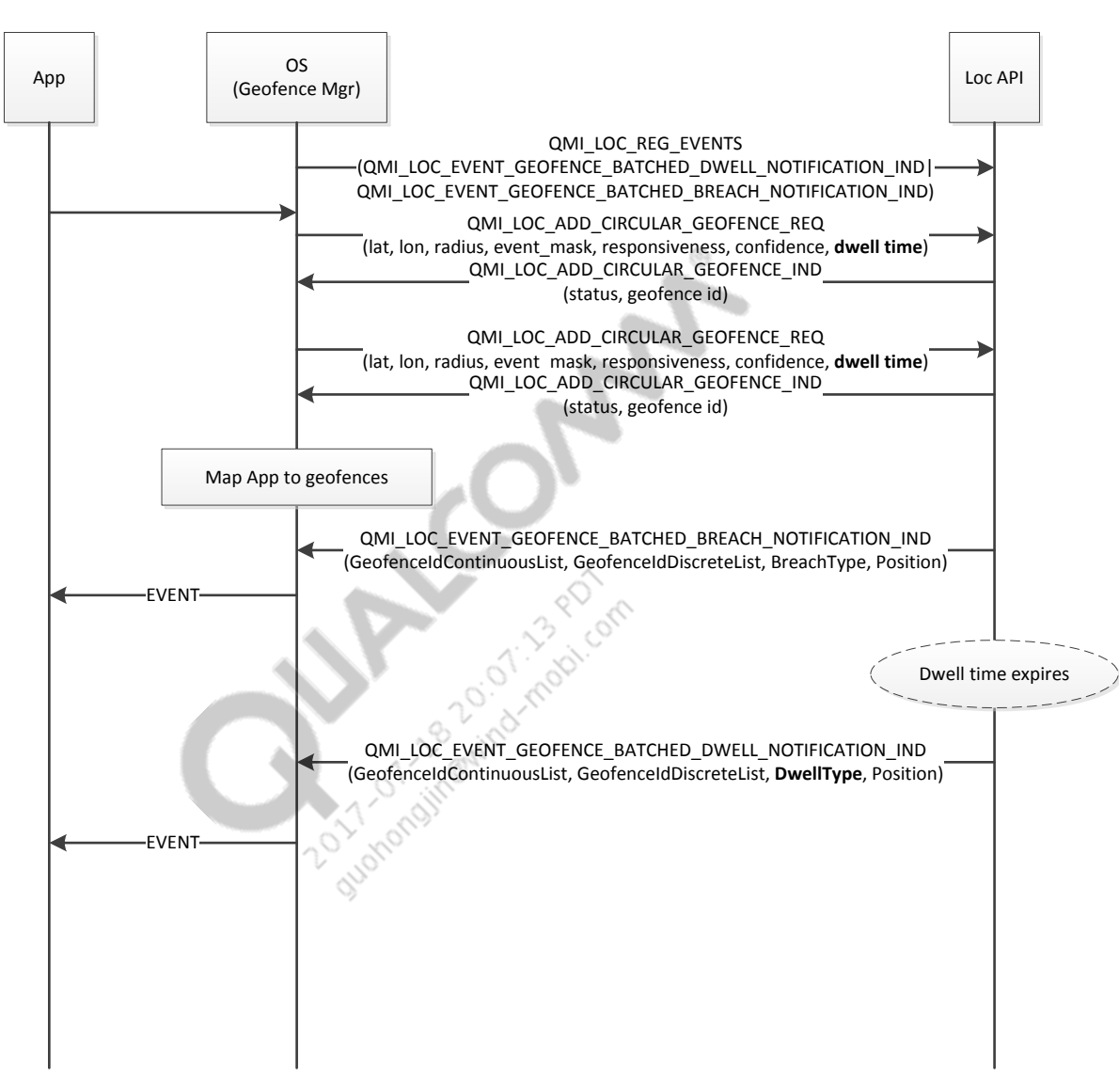

### <span id="page-30-0"></span>**7.7 Set geofence engine configuration**

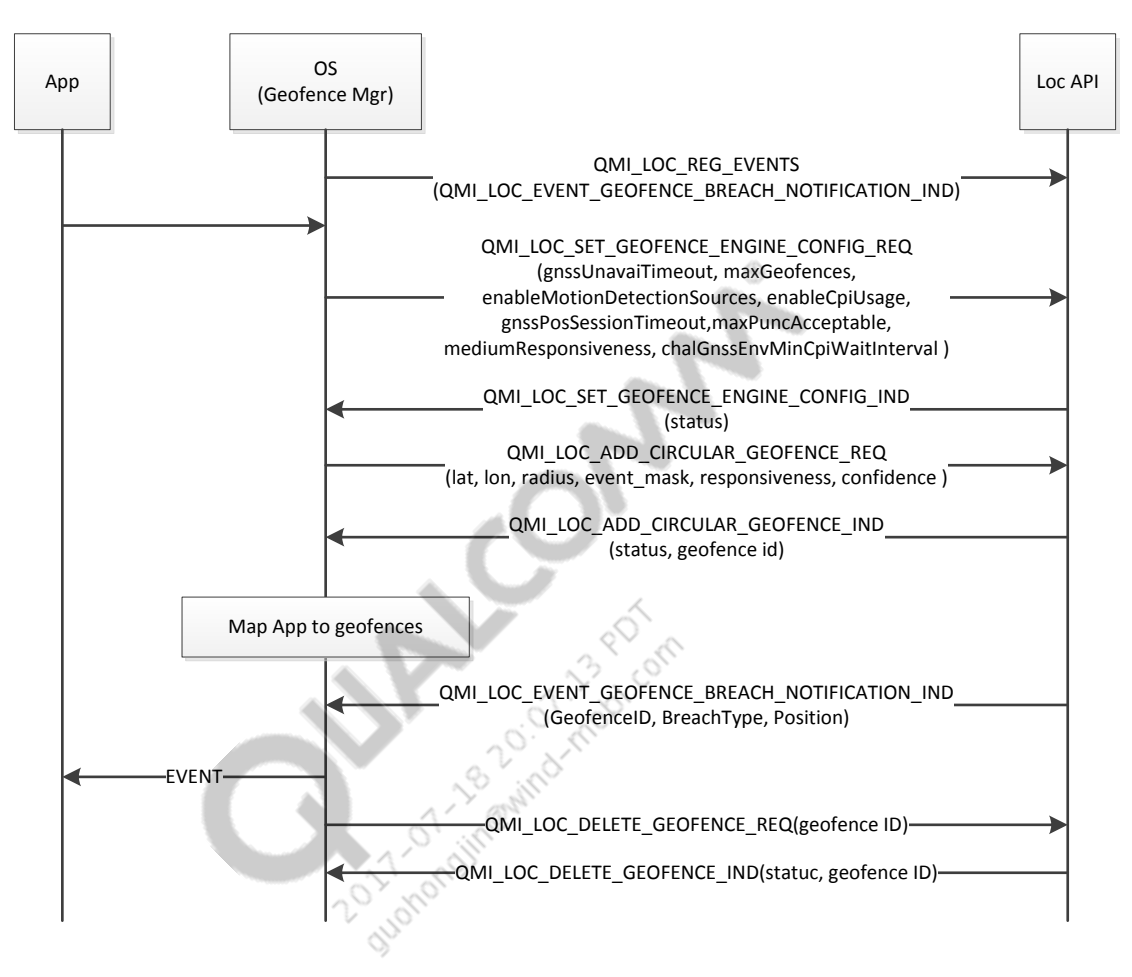

#### <span id="page-31-0"></span>**7.8 Get geofence engine configuration**

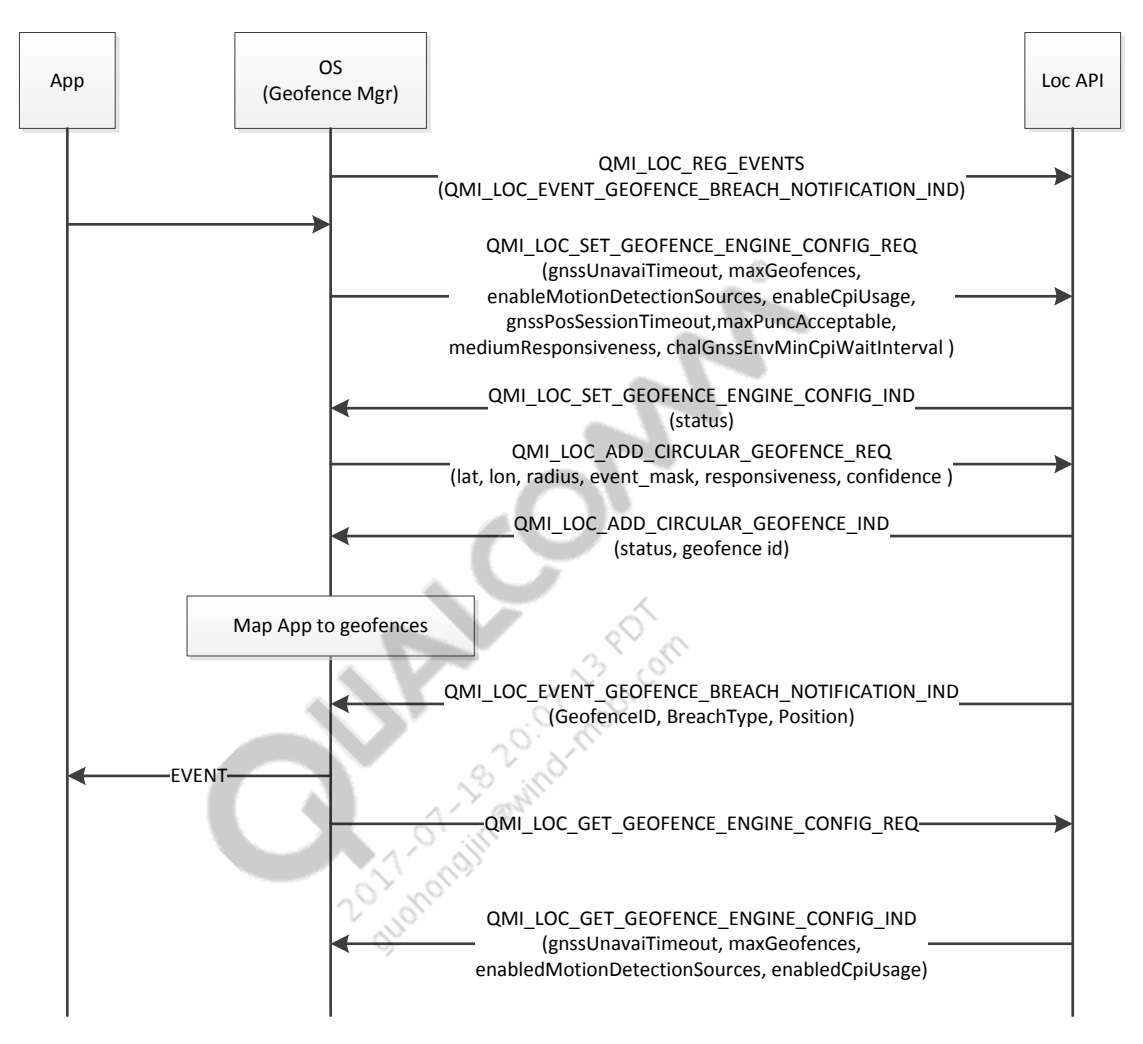

### <span id="page-31-1"></span>**7.9 Geofence API details**

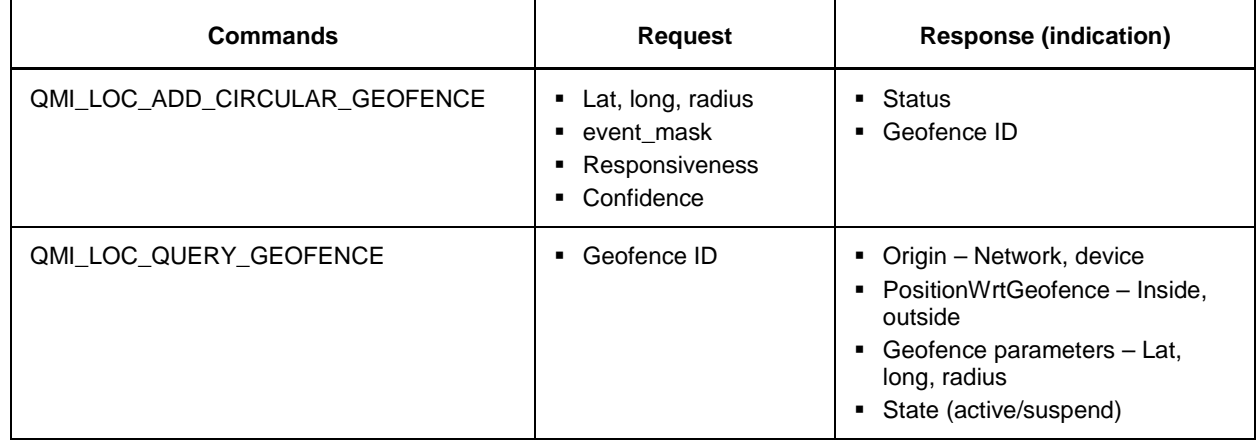

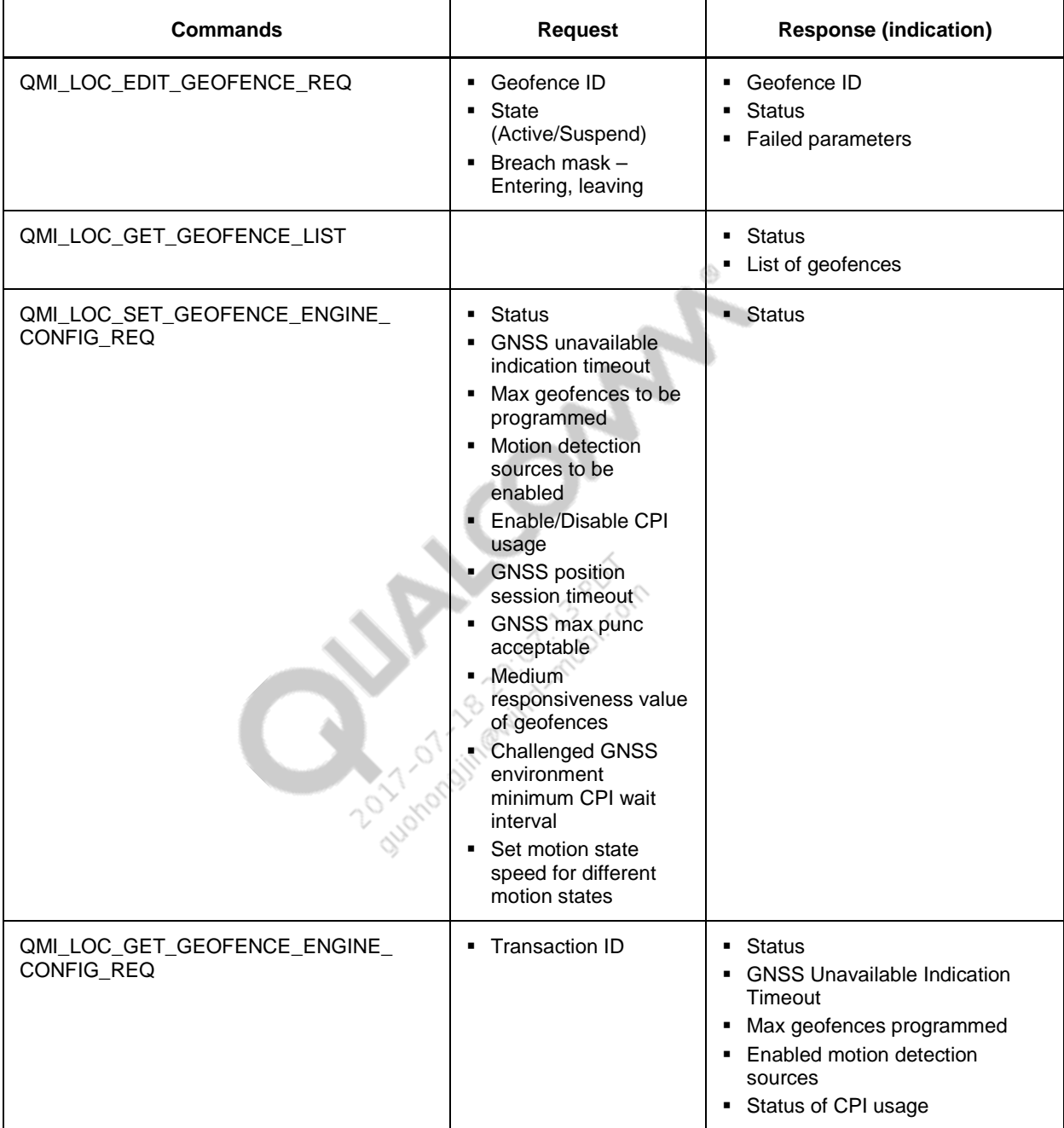

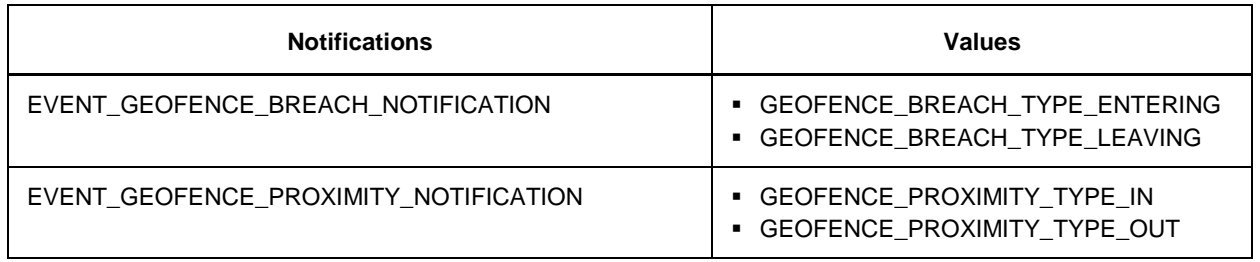

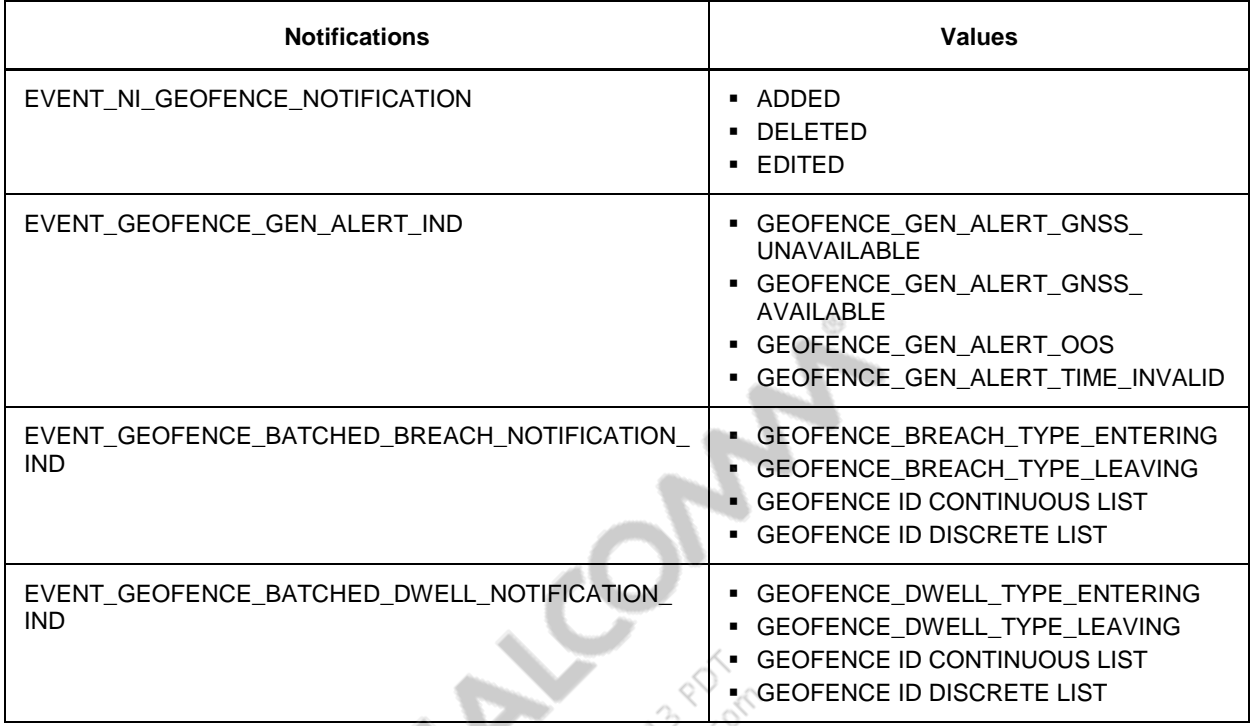

#### <span id="page-34-1"></span><span id="page-34-0"></span>**A.1 Related documents**

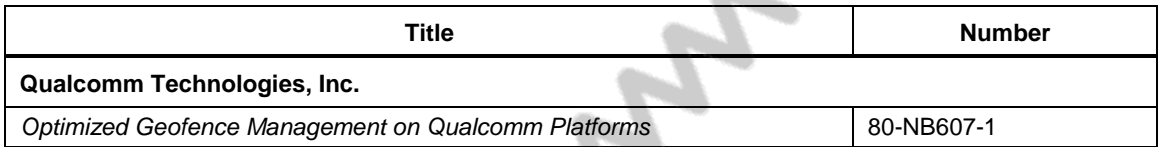

 $\langle \hat{\gamma} \rangle$ **COLLECTION** 

## <span id="page-34-2"></span>**A.2 Acronyms and terms**

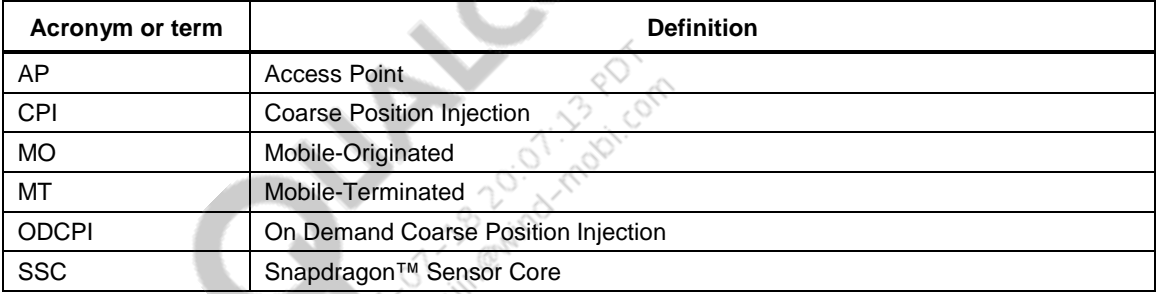